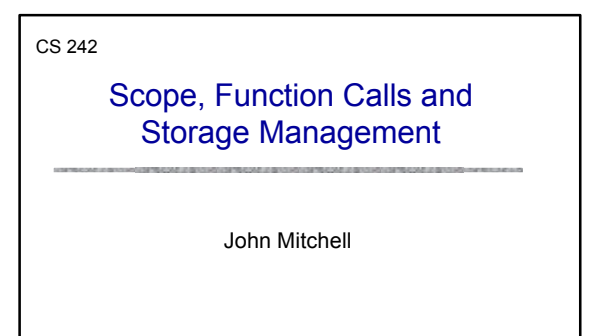

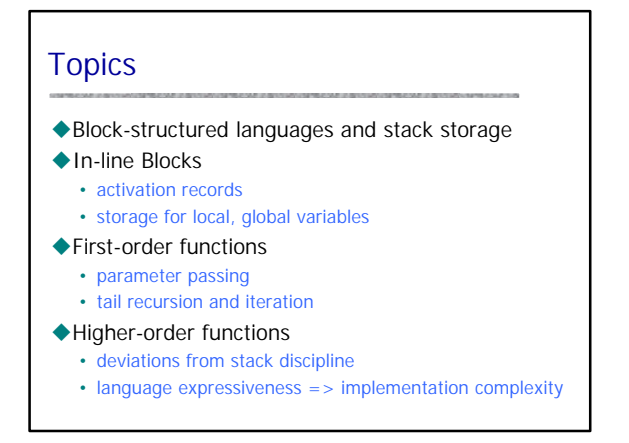

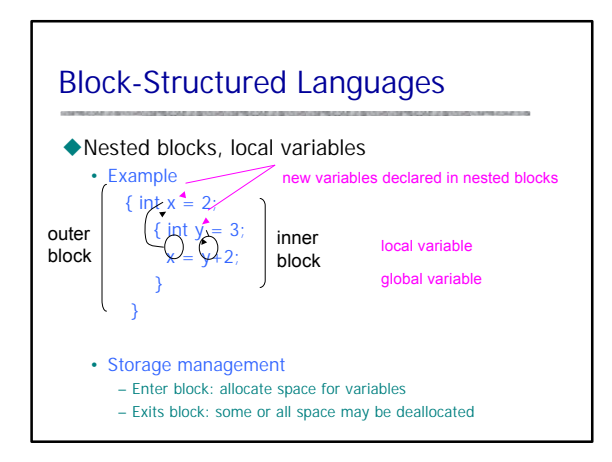

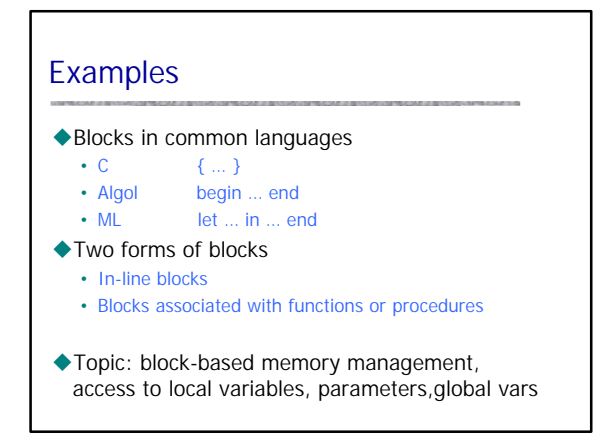

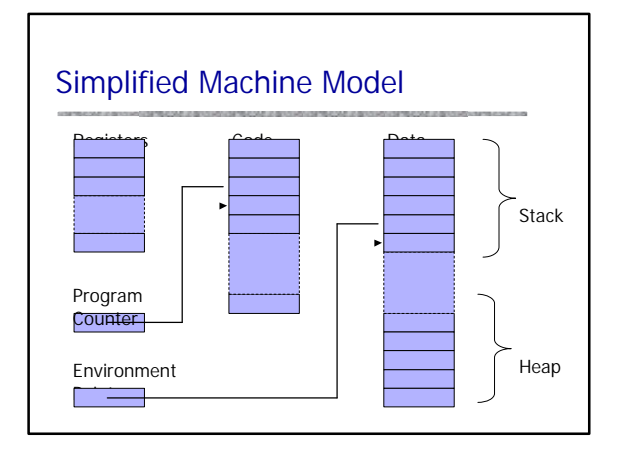

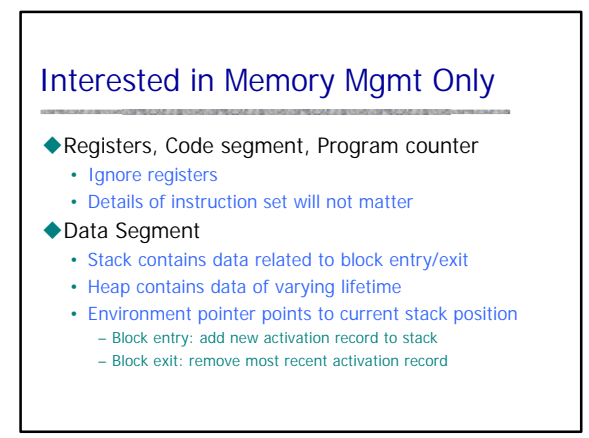

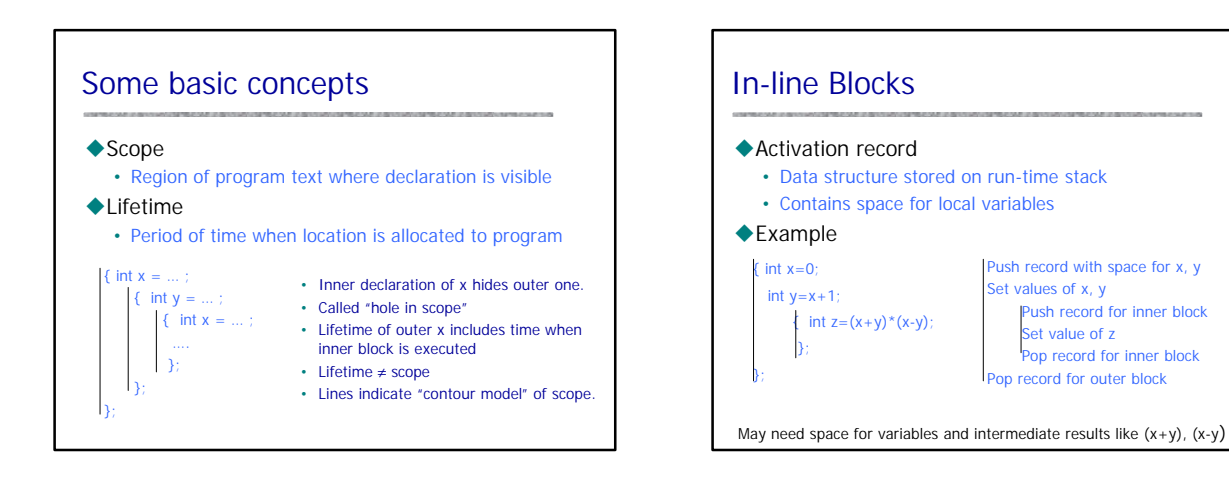

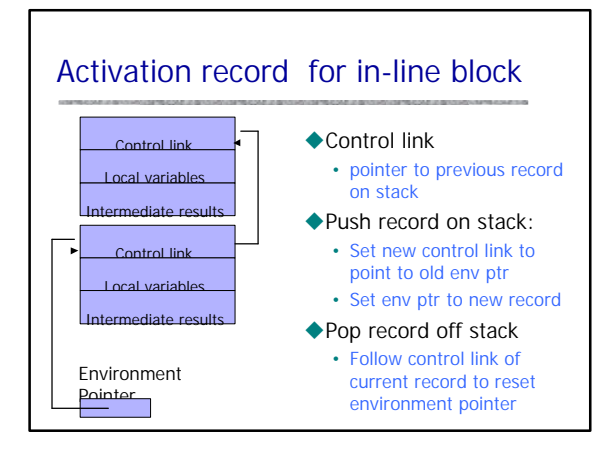

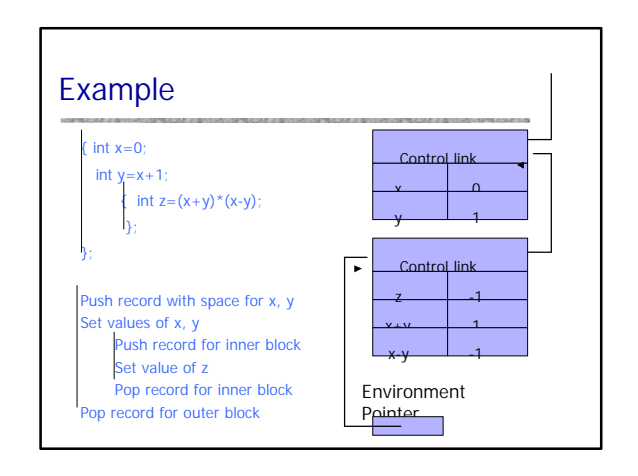

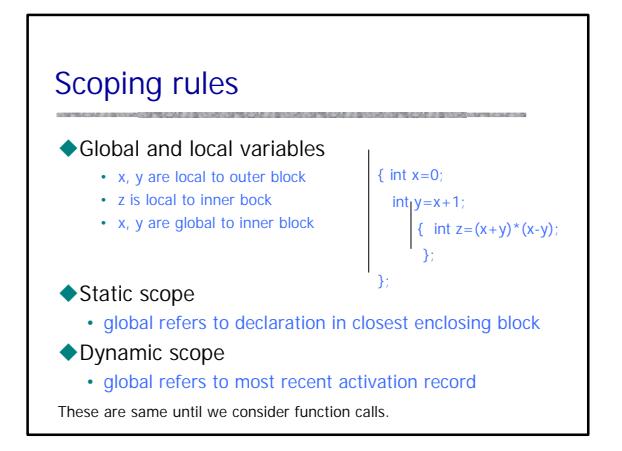

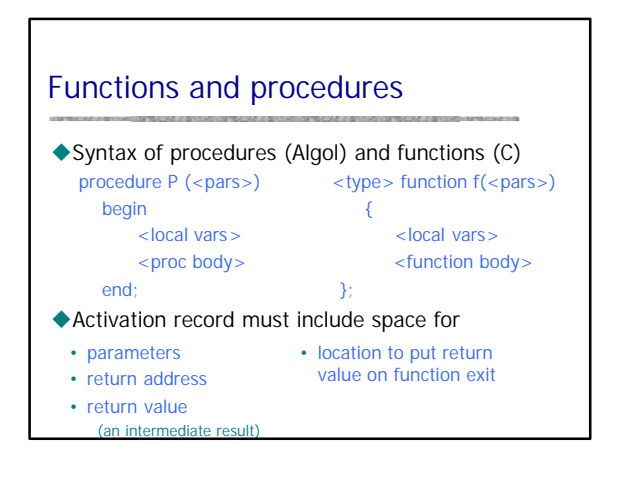

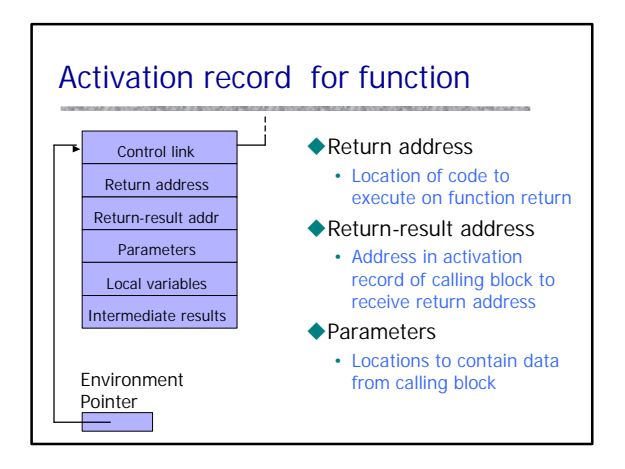

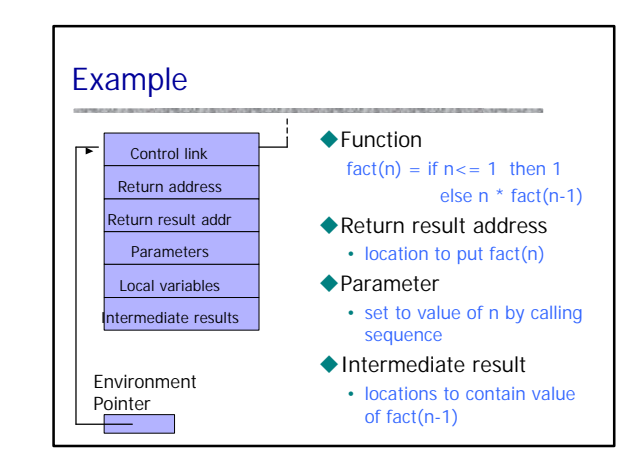

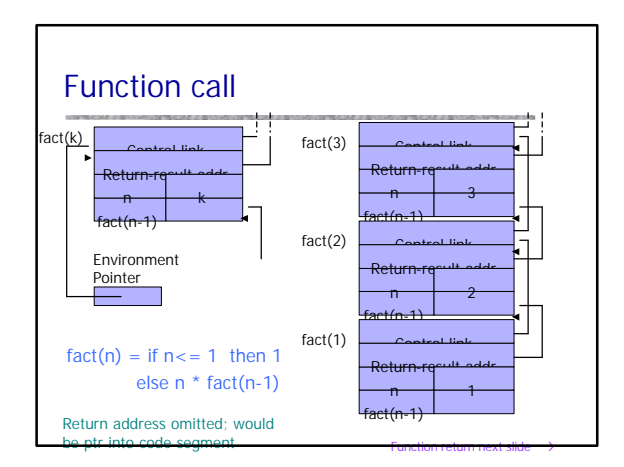

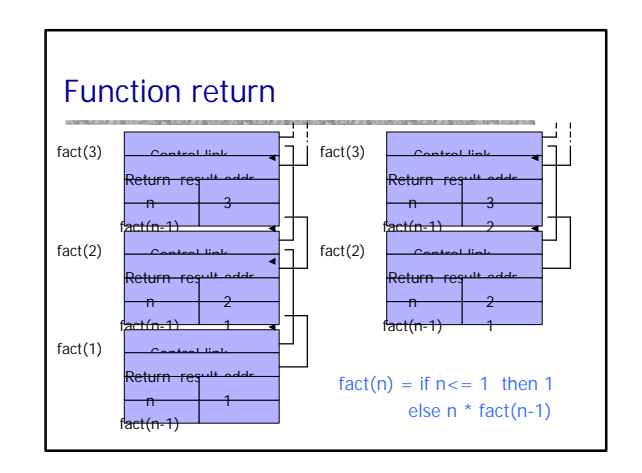

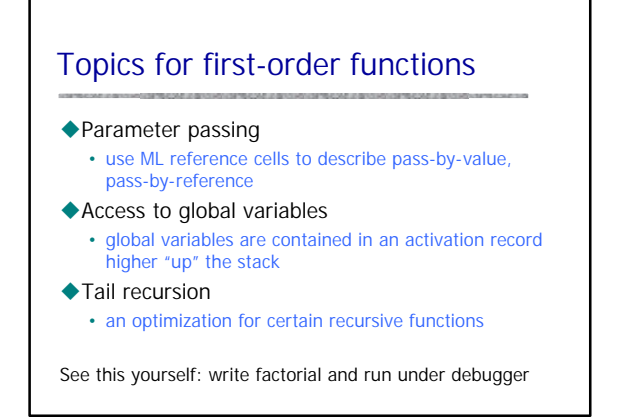

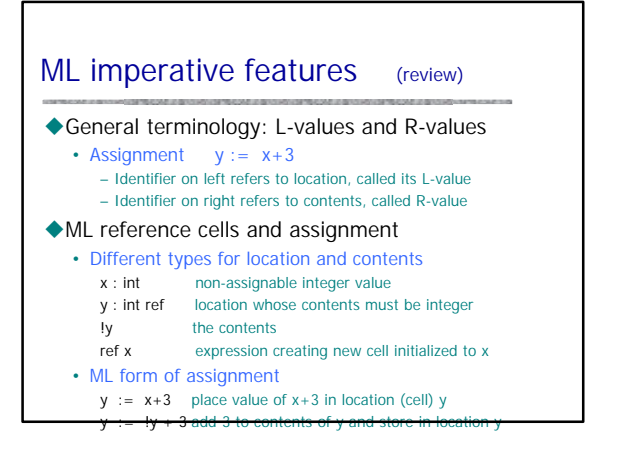

# Parameter passing

#### $\blacklozenge$  Pass-by-reference

- Caller places L-value (address) of actual parameter in activation record • Function can assign to variable that is passed
- $\blacklozenge$  Pass-by-value

# • Caller places R-value (contents)

- of actual parameter in activation record
- Function cannot change value of caller's variable
- Reduces aliasing (alias: two names refer to same loc)

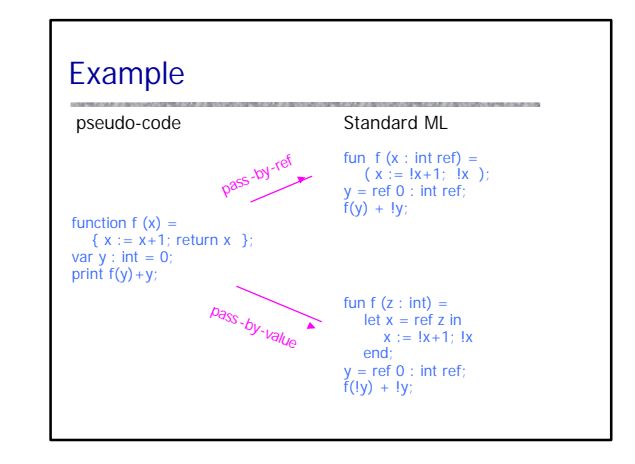

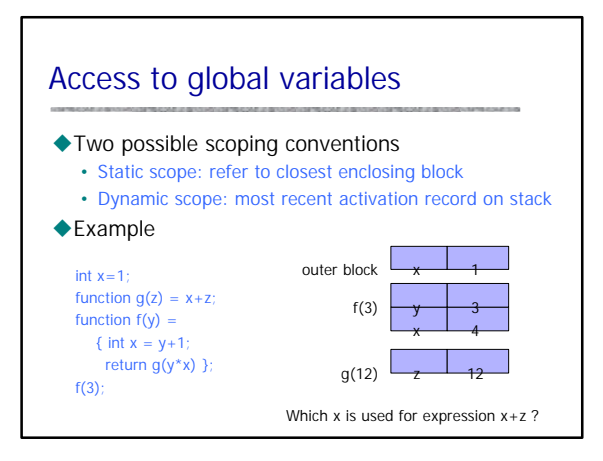

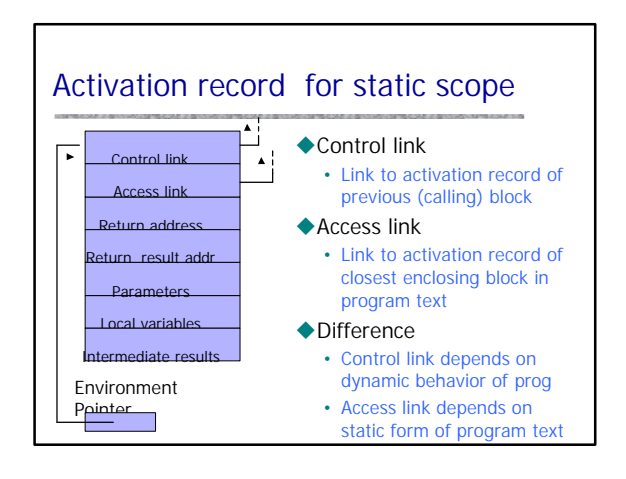

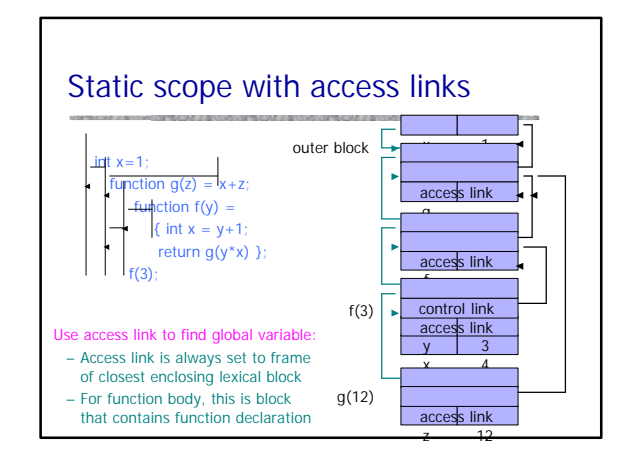

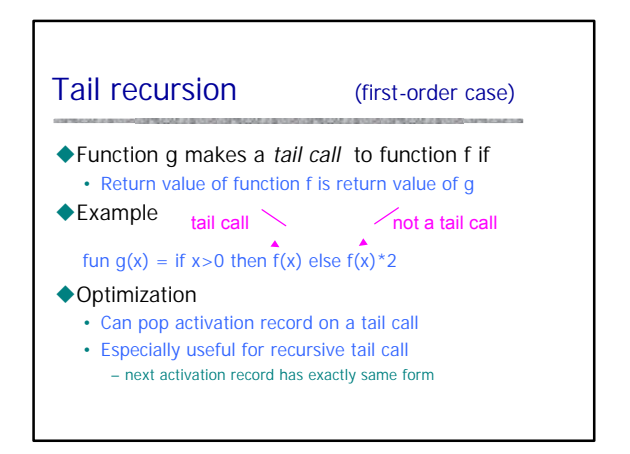

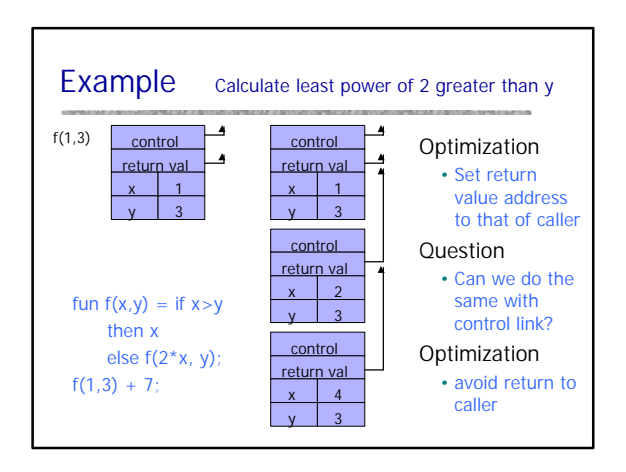

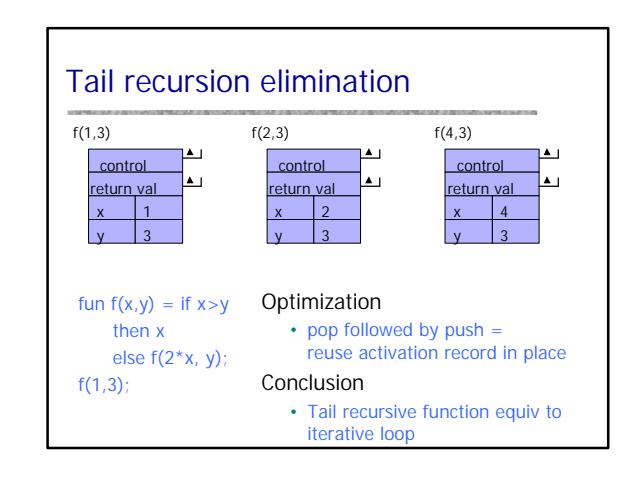

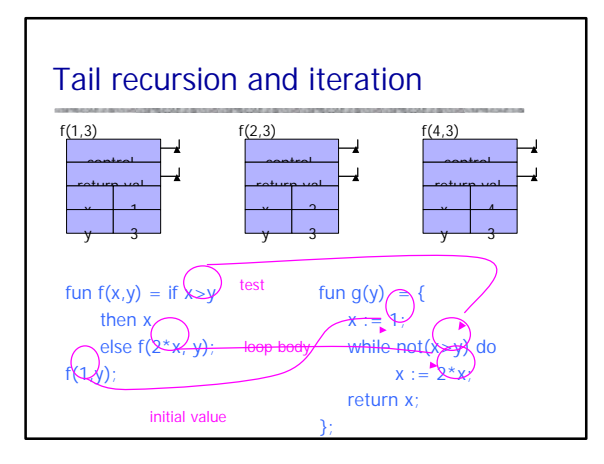

# Higher-Order Functions

#### ◆Language features

- Functions passed as arguments
- Functions that return functions from nested blocks
- Need to maintain environment of function

#### $\blacklozenge$  Simpler case

- Function passed as argument
- Need pointer to activation record "higher up" in stack

### $\blacklozenge$  More complicated second case

- Function returned as result of function call
- Need to keep activation record of returning function

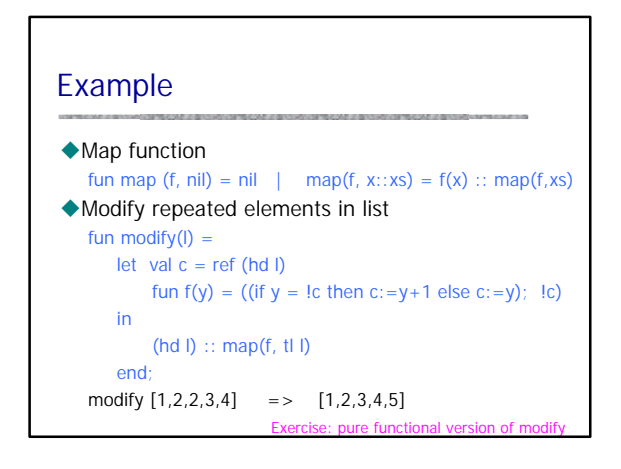

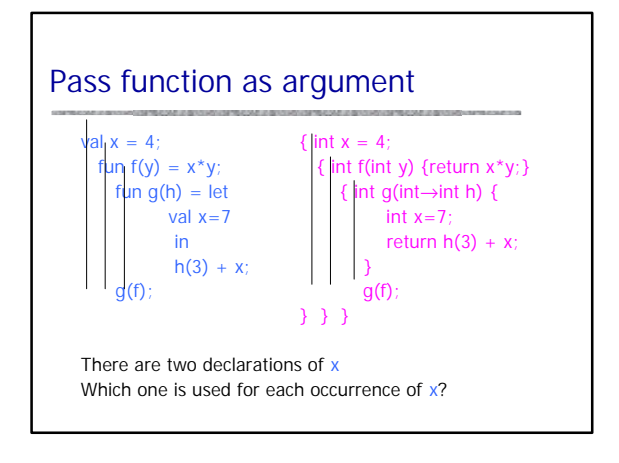

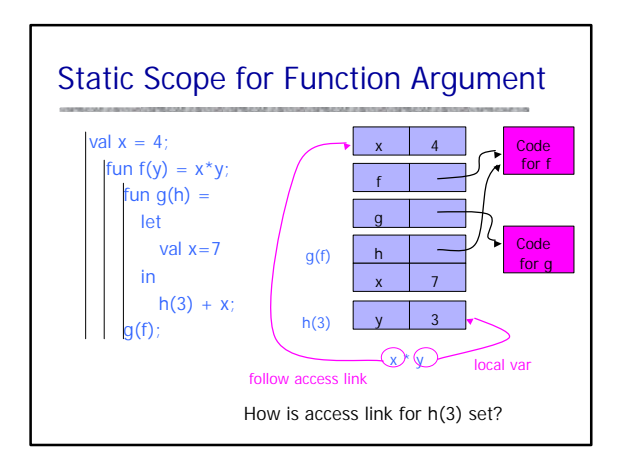

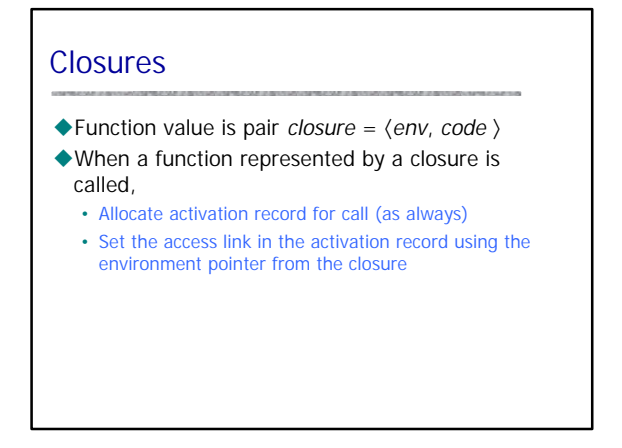

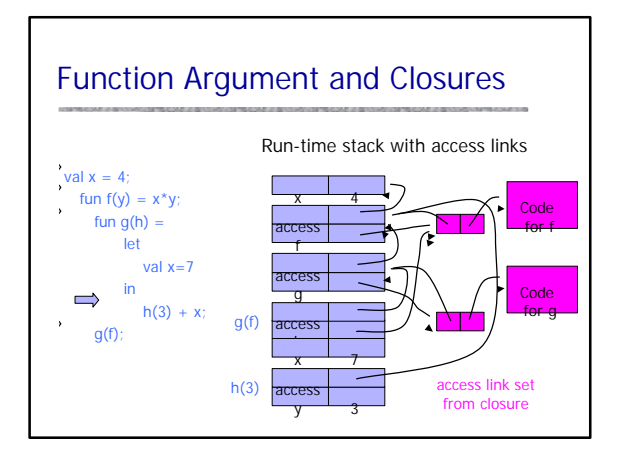

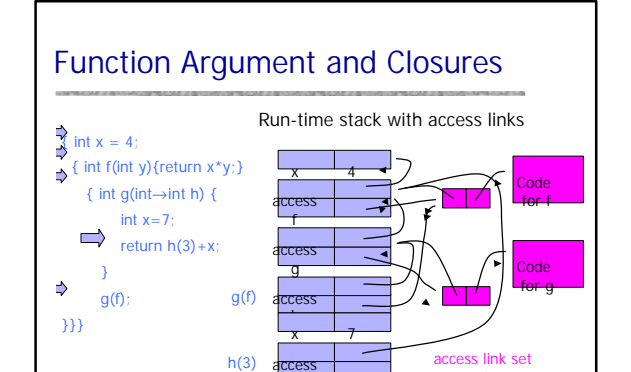

 $\sqrt{3}$ 

from closure

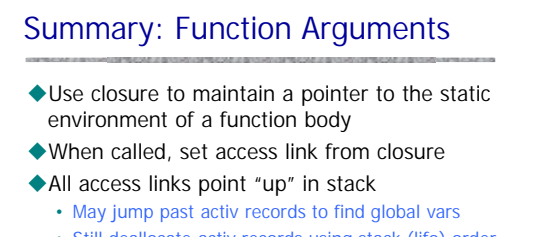

• Still deallocate activ records using stack (lifo) order

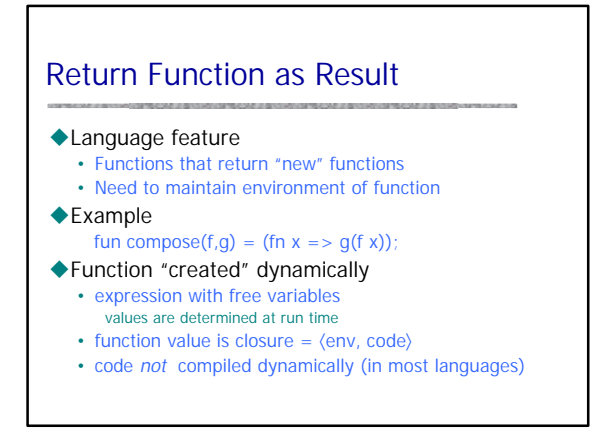

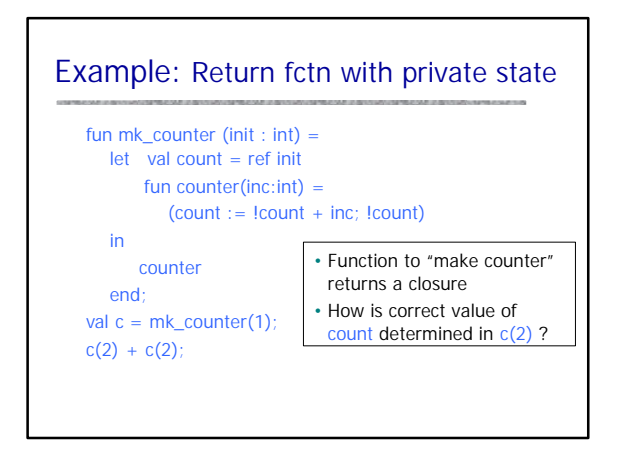

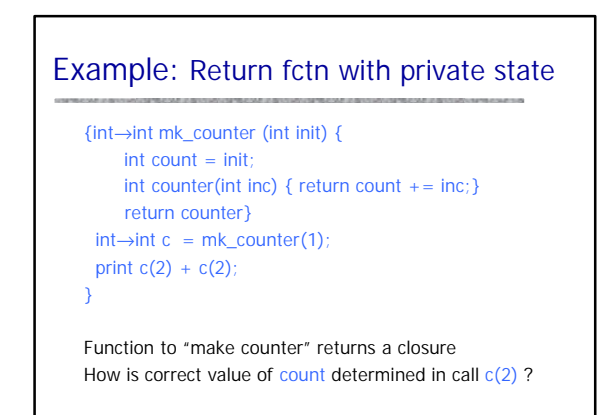

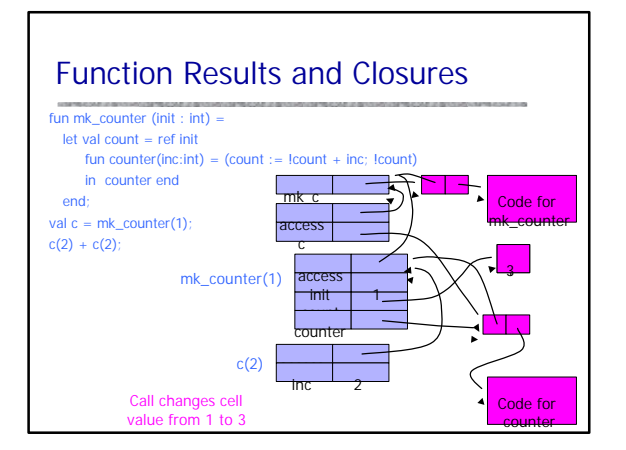

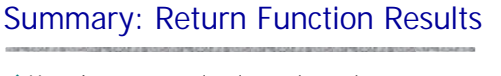

- $\blacklozenge$ Use closure to maintain static environment
- $\blacklozenge$  May need to keep activation records after return • Stack (lifo) order fails!
- ◆ Possible "stack" implementation
	- Forget about explicit deallocation
	- Put activation records on heap
	- Invoke garbage collector as needed • Not as totally crazy as is sounds
	- May only need to search reachable data

# Summary of scope issues

- $\blacklozenge$  Block-structured lang uses stack of activ records • Activation records contain parameters, local vars, …
	- Also pointers to enclosing scope
- $\blacklozenge$  Several different parameter passing mechanisms
- ◆Tail calls may be optimized
- uFunction parameters/results require closures
	- Closure environment pointer used on function call
	- Stack deallocation may fail if function returned from call
	- Closures *not* needed if functions not in nested blocks

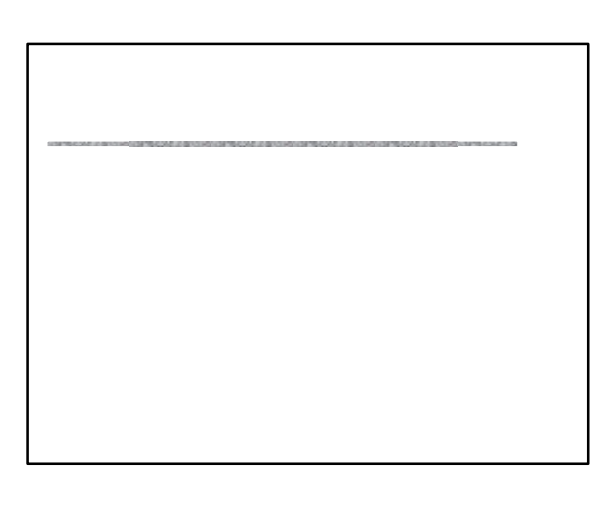